**PME 3380 - Modelagem de Sistemas Dinâmicos**

**Ítalo Gonçalves Sant'ana Paiva - NUSP: 10853310**

# **LISTA G**

**Prof. Dr. Agenor de Toledo Fleury**

**São Paulo**

 **2020**

#### Obtenha o modelo de ½ carro: 1.

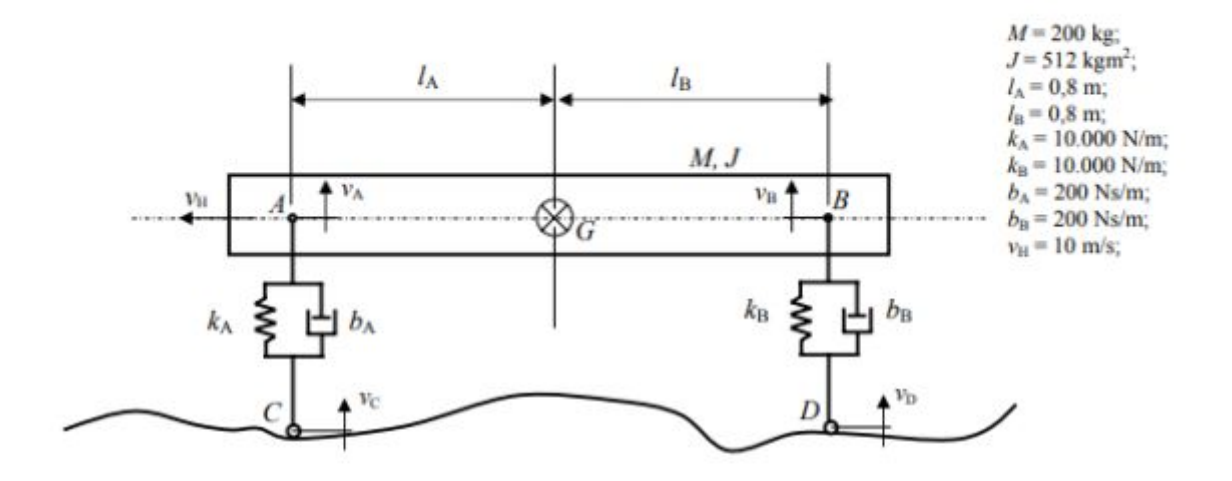

#### Modelo da dinâmica vertical:

A dinâmica referente ao movimento horizontal do centro de massa é desprezada, ou seja, a velocidade horizontal de G  $(v_H)$  é constante, logo o modelo deve ter 4 variáveis de estado:

- velocidade vertical vo do centro de massa G.
- velocidade angular  $\omega$  de  $AB$  em torno de G.
- elongação  $x_A$  da mola de rigidez  $k_A$ .
- elongação  $x_B$  da mola de rigidez  $k_B$

Entradas: velocidades verticais ( $v_C$  e  $v_D$ ) dos pontos  $C$  e  $D$ .

Saídas: velocidade vertical  $v_G$  do centro de massa G e velocidade angular  $\omega$  de AB em torno de G.

### Hipóteses simplificadoras:

- Movimento apenas no plano da página.
- AC e BD permanecem sempre na vertical.
- Considere molas e amortecedores lineares.
- O deslocamento angular do segmento AB é pequeno (tal que sen $\alpha \equiv \tan \alpha \equiv \alpha$  e cos $\alpha \equiv 1$ ).

Mobison de lineares, essen como avertecator<br>Apartir do TQMA:<br>(KAXALA-KOXBLE) + (bala (XG-XG-OLA):<br>- bele(XG+Ole-Xo)) = OJ

za pelo TMB:  $-(b_{R}(\dot{x}_{c}-\dot{\theta}_{c}l_{e}-\dot{x}_{c})+b_{A}(\dot{x}_{c}-\dot{x}_{c}-\dot{\theta}_{c}l_{A}))$  $+(k_{A}x_{A}-k_{B}x_{B}) = \ddot{x}_{G}A$ 

Assum, com as relations:<br> $Y = \begin{pmatrix} v_6 \\ w \end{pmatrix}$ ,  $W = \begin{pmatrix} v_1 \\ v_2 \end{pmatrix}$ ,  $X = \begin{pmatrix} X_A \\ X_B \\ Y_B \end{pmatrix}$  de  $Y = C \times + D$ 

chega-se a :<br> $\begin{pmatrix} v_6 \\ w \end{pmatrix} = \begin{pmatrix} 0 & 0 & 1 & 0 \\ 0 & 0 & 0 & 1 \end{pmatrix} \begin{pmatrix} x_0 \\ x_0 \\ v_6 \\ w \end{pmatrix} + \begin{pmatrix} 0 & 0 \\ 0 & 0 \end{pmatrix} \begin{pmatrix} v_c \\ v_e \\ v \end{pmatrix}$ 

 $\begin{pmatrix} x_A \\ x_B \\ x_B \\ x_B \\ x_B \end{pmatrix} = \begin{bmatrix} 0 & 40 & 1 & 1 \\ 0 & 0 & 1 & 1 \\ \frac{K_A}{M} & \frac{-K_B}{M} & -\frac{(B_0 + B_0)}{M} & \frac{(B_0 + B_0 + B_0)}{M} \\ \frac{B_0 + K_A}{M} & -\frac{B_0 + K_B}{M} & \frac{(B_0 + B_0 + B_0)}{M} & \frac{(B_0 + B_0 + B_0)}{M} \end{bmatrix} \begin{pmatrix} x_B \\ x_B \\ x_C \\ x_C \end{pmatrix}$ 

#### Simulação do modelo de 1/2 carro  $2.$

Simule o sistema de suspensão para entrada do tipo degrau. Considere condições iniciais nulas e tempo de simulação de 4 segundos.

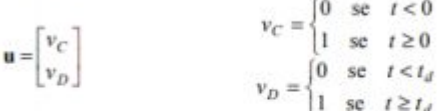

Explique o tipo de obstáculo físico que é representado pela entrada degrau, e explique por que a entrada  $v_D$  ocorre  $t_d$ segundos após a entrada  $v_C$  (deve-se calcular  $t_d$  antes de se fazer a simulação).

Mostre os gráficos das saídas pelo tempo.

Simule o sistema de suspensão para entrada do tipo seno. Considere condições iniciais nulas. Simule por tempo suficiente para mostrar cerca de 20 períodos.

Entradas (observe que são duas simulações diferentes):  $v_C = v_D = \text{sen}(9,8995t)$  $v_C = -v_D = \text{sen}(4,9875t)$ 

Repita as simulações para valores maiores e menores de freqüência. Compare os resultados.

Mostre os gráficos das saídas pelo tempo.

Calcule os coeficientes de amortecimento, as frequências naturais, as frequências naturais amortecidas e as frequências de ressonância.

## Obteve-se para  $vC = -vD = \text{sen}(4, 9875t)$ :

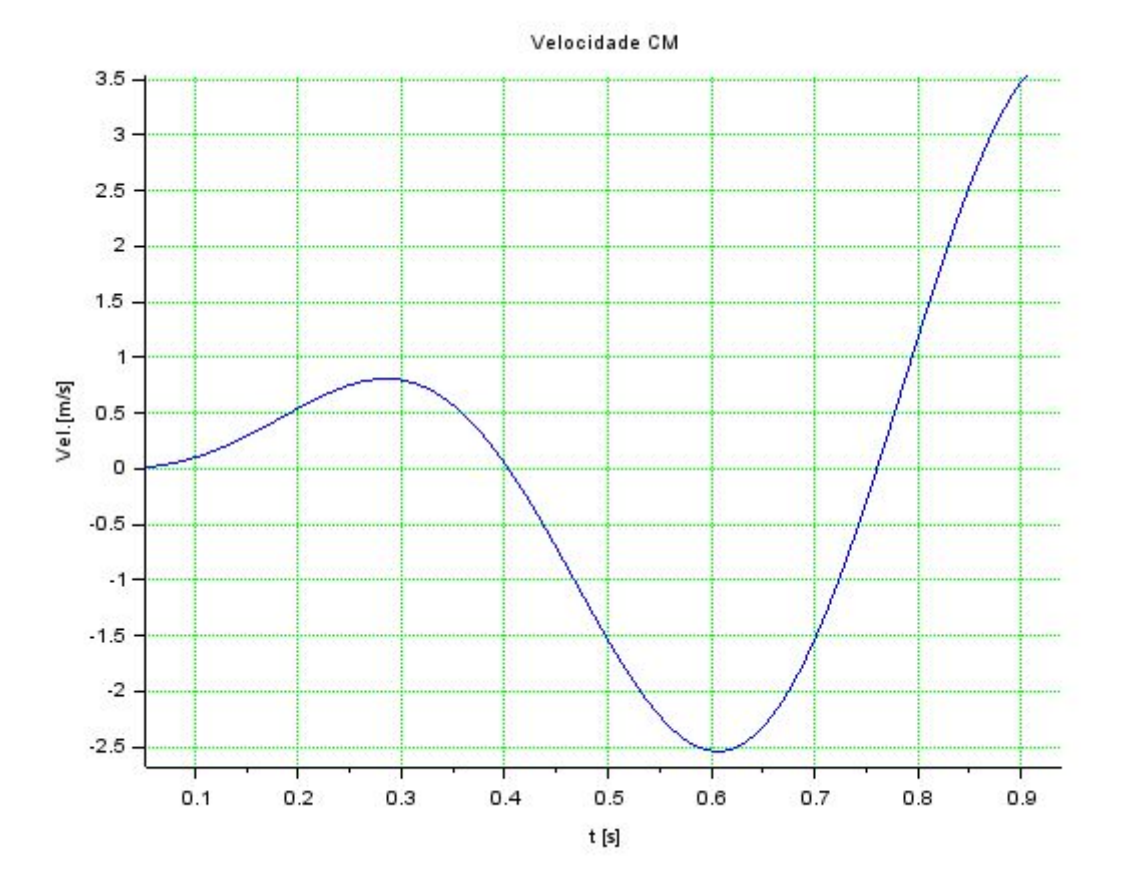

## 3. Análise de resposta em freqüência<br>Obtenha os diagramas de Bode do sistema de suspensão e interprete os resultados.

Os diagramas de Bode referentes aos sistema são:

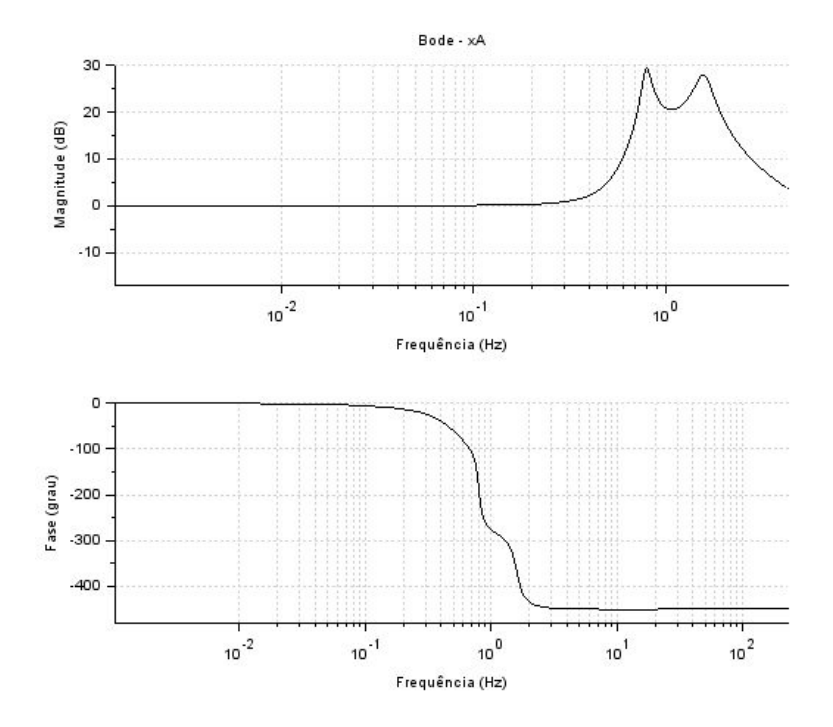

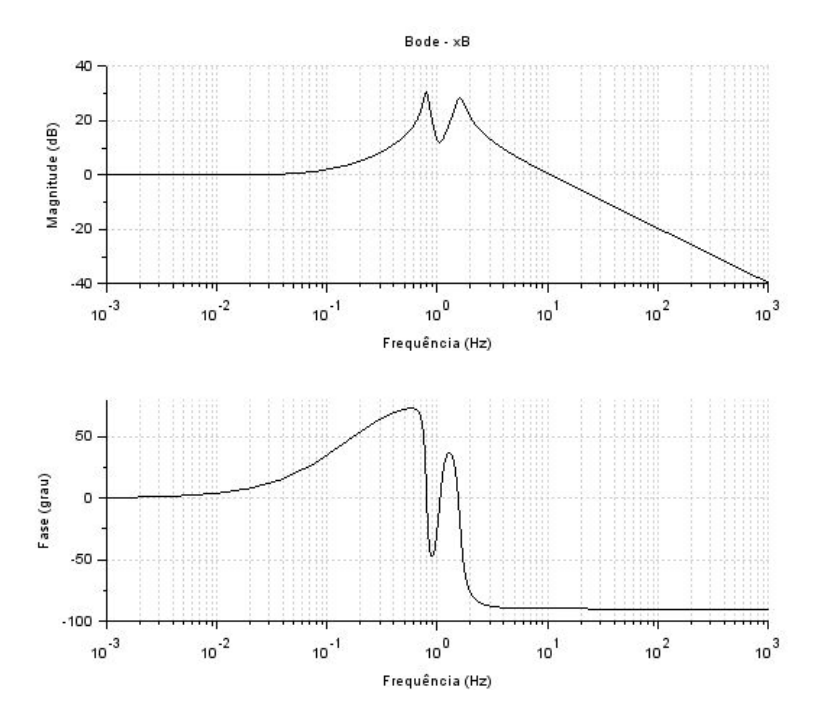

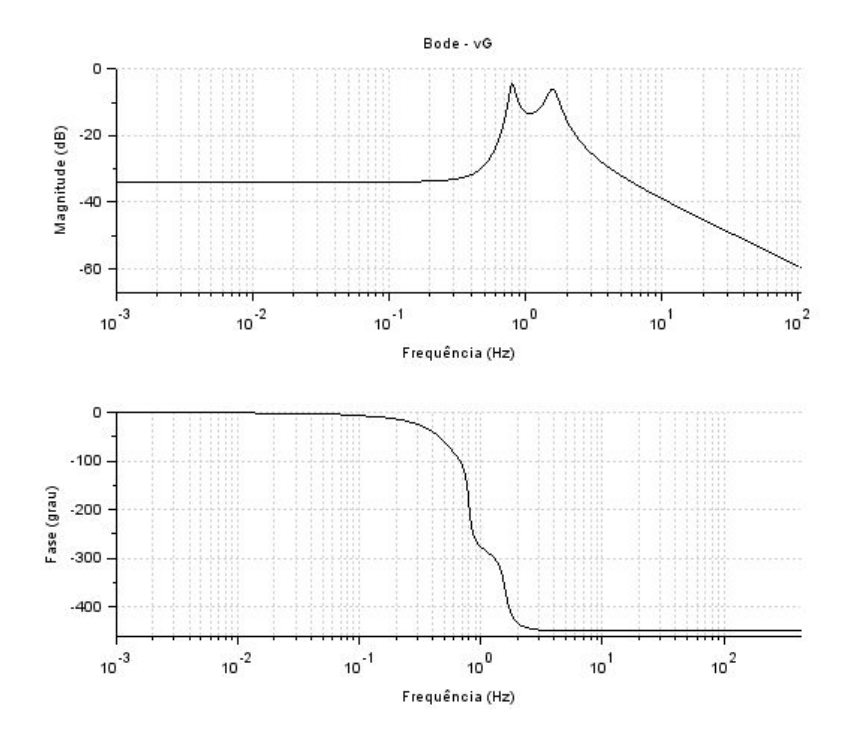

## **CÓDIGOS UTILIZADOS:**

clear all

clc  $kA = 10000$ ;  $kB = 10000;$  $bA = 200$ ;  $bB = 200$ ;  $vH = 10$ ;  $M = 200$ ;  $J = 512$ ;  $IA = 0.8$ ;  $IB = 0.8;$ 

 $B = [0, 0, 0, 0, 0]$ 

0,0,0,0;

kA/M,kB/m,bA/M,bB/M; -lA\*kA/J,lB\*kB/J,-lA\*bA/J,lb\*bB/J];

 $A = [0, 0, 1, 1]$ 

0,1,1,lB;  $-kA/M,-k/M,-(bA+bB)/M,(bA^*IA - bB^*lb)/M;$ lA\*kA/J,-lB\*kB/J,(lA\*ba-lB\*bB)/J,-(bA\*lA^2 + bB\*lB^2)/J];

 $xa0 = 0;$  $xB0 = 0;$  $vg0 = 0;$  $w0 = 0$ ;  $t_0 = 0$ ; t\_f = 1;  $t =$  linspace( $t_0, t_f, 1000$ );

```
function fun=u1(t)fun = -cos(9.8995*t)/4.9875;
endfunction
```

```
function fun=u2(t)fun = \cos(4.9875^{*}t)/4.9875;
endfunction
```

```
function fun=<u>u3(t)</u></u>
```

```
fun = sin(4.9875<sup>*</sup>t);
endfunction
function fun=u4(t)fun = -sin(4.9875*t);
endfunction
funcprot(0)
function dy = Fe(t, y)dy(1) = y(3) - IA^{*}y(4);dy(2) = y(3) + IB^*y(4);dy(3) = -(kA/M)^*y(1) - (kB/M)^*y(2) - ((bA + bB)/M)^*y(3) + ((bA^*IA-BB^*IB)/M)*y(4) + (kA/M)*<u>u1(t)</u> + (kB/M)*<u>u2(t) + (bA/M)*u3(t) +(bB/M)*u4(t)</u>;
dy(4) = (IA*KA/J)*y(1) - (IB*KB/J)*y(2) + ((IA*BA - IB*BB)/J)*y(3) - ((bA*BA - B*BB)/J)*y(3)bB*lB^2)/M)*y(4) - (lA*kA/J)*<u>u1</u>(t) + (lB*kB/J)*<u>u2(t)</u> -(lA*bA/J)*<u>u3(t)</u> +
(IB^*bB/J)^*u4(t);
endfunction
```

```
result = ode([xA0;xB0;vG0;w0],0,t,Fe);
w = result(4:):xA = result(1:);vG = result(3, 3);
xB = result(2:):
```

```
// GRAFICOS E BODE
```

```
set("current_figure",1)
plot2d(t,vG,[2 6])
xtitle("Velocidade CM","t [s]","Vel.[m/s]");
xgrid(3)
```

```
sl = \frac{s \nu \sin((c^T, A, B, [1, 1, 1, 1]))}{s}G = \frac{ss2tf(sl)}{s}set("current_figure",4);
<u>boolean</u>(G(1,2));</u>
xtitle("Bode - xB");
set("current_figure",5);
bode(G(1,3));
xtitle("Bode - vG");
set("current_figure",3);
bode(G(1,1));
xtitle(" Bode - xA");
```